## Basic Linux File Commands

A good Linux tutorial is available at: http://ee.surrey.ac.uk/Teaching/Unix

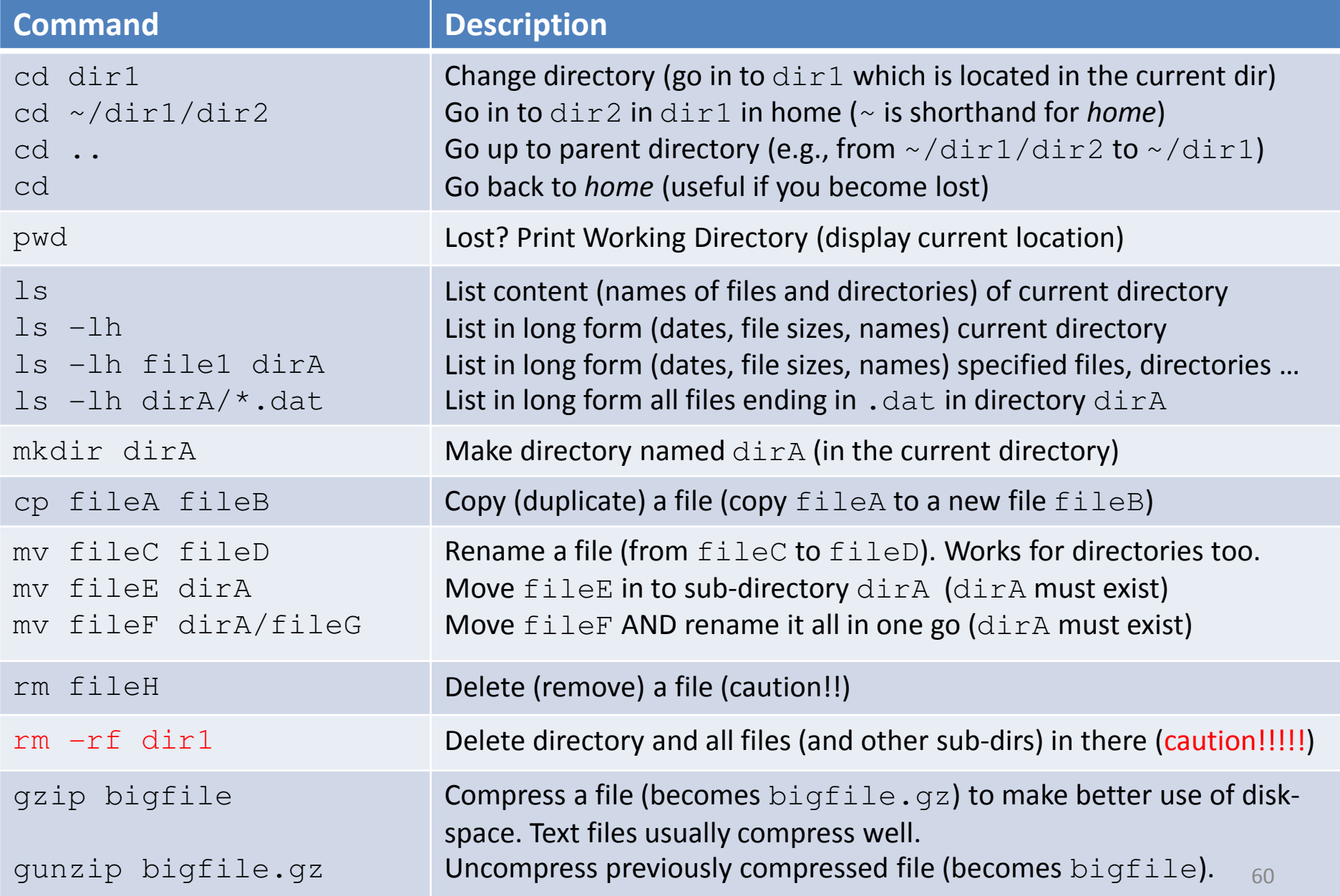

## Basic Linux File Commands

A good Linux tutorial is available at: http://ee.surrey.ac.uk/Teaching/Unix

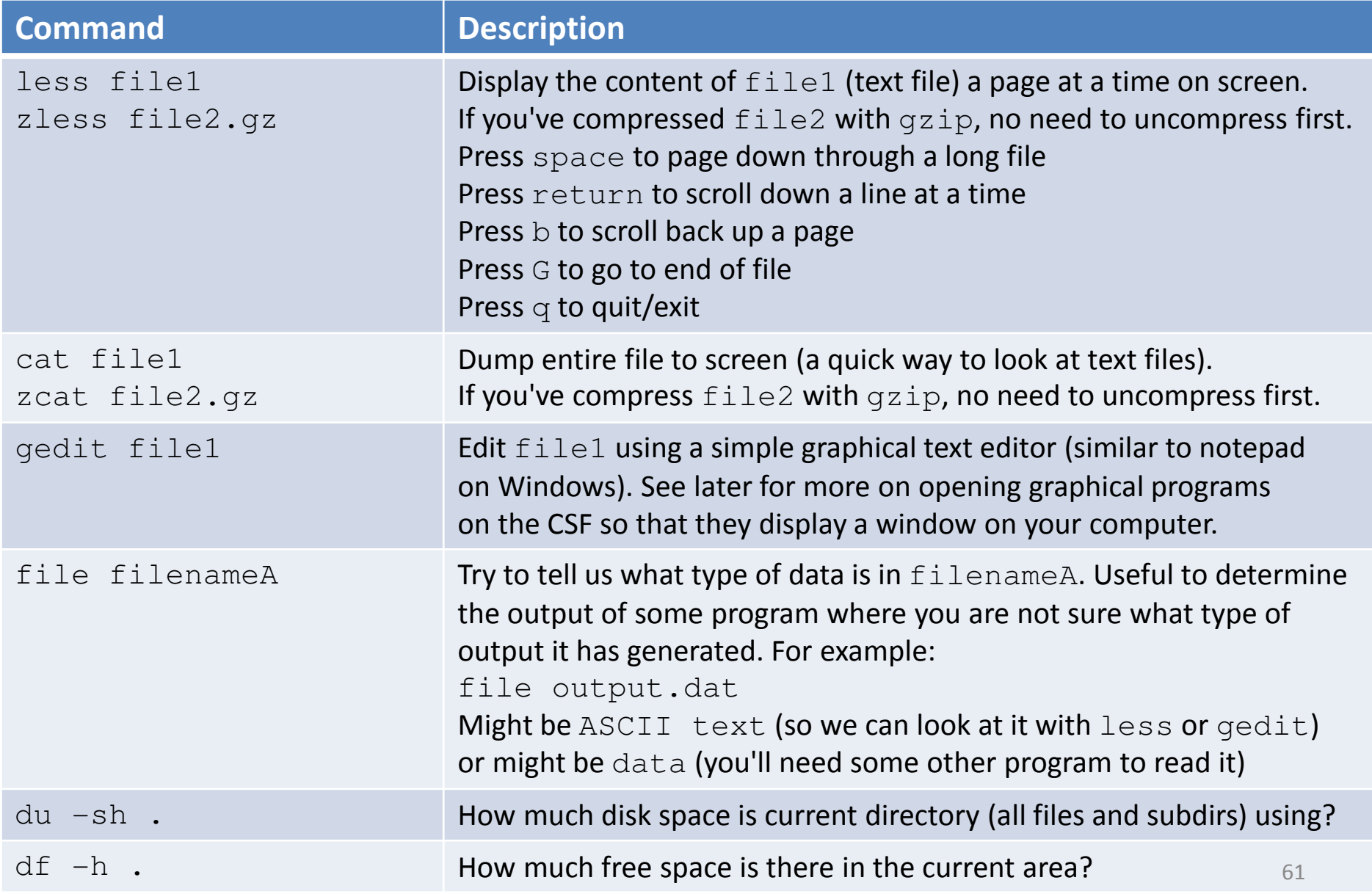